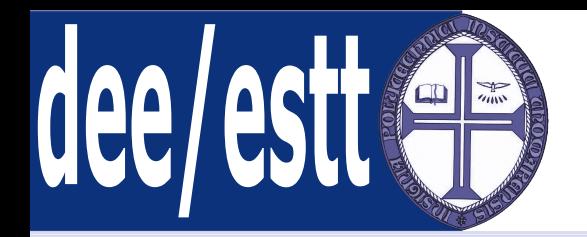

# **Microprocessadores <sup>e</sup> AplicaçõesAcetatos de apoio às aulas teóricas**

Ana Cristina LopesDep. Engenharia Electrotécnica<http://orion.ipt.pt> anacris@ipt.pt

<span id="page-1-0"></span>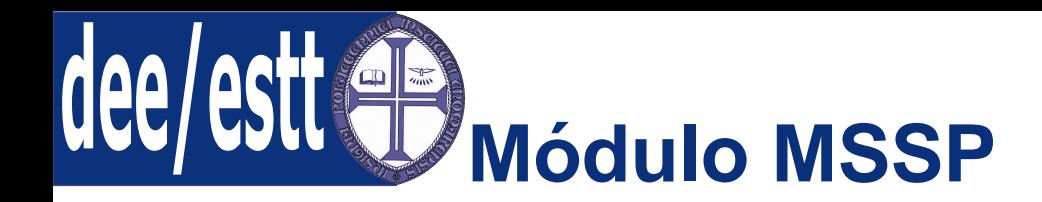

MSSP - [Introdução](#page-2-0)

[MSSP](#page-4-0) - Modo SPI

<code>[MSSP](#page-19-0)</code> - Modo  $I^2C$ 

- 1. Introdução;
- 2. Registos de Controlo;
- 3. Modo SPI:
	- (a) Registos envolvidos;
	- (b) Operação;
	- (c) Modo Master;
	- (d) Modo Slave;
	- (e) Modo Slave Síncrono;
- 4. Modo  $I^2C$ :
	- ■Registos envolvidos;
	- ■Operação;
	- ■Modo Slave;
	- ■Modo Master.

<span id="page-2-0"></span>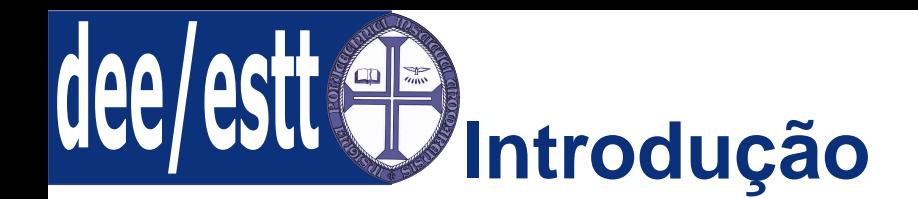

MSSP - Introdução● Introdução

[MSSP](#page-4-0) - Modo SPI

<code>[MSSP](#page-19-0)</code> - Modo  $I^2C$ 

O módulo MSSP - Master Synchronous Serial Port <sup>é</sup> um interface sérieutilizado para comunicar com outros dispositivos periféricos oumicrocontroladores.

Estes dispositivos periféricos podem ser:

- EEPROM;
- Registos de deslocamento;
- Drivers de displays;
- Módulos conversores A/D;
- Potenciómetros Digitais;
- Etc.

O módulo MSSP pode operar em um de dois modos:

- Modo SPI Serial Peripheral Interface;
- ■ $\blacksquare$  Modo  $I^2C$  - Inter-Integrated Circuit:
	- ◆Modo Full Master;
	- ◆Modo Slave - com chamada de endereço geral.

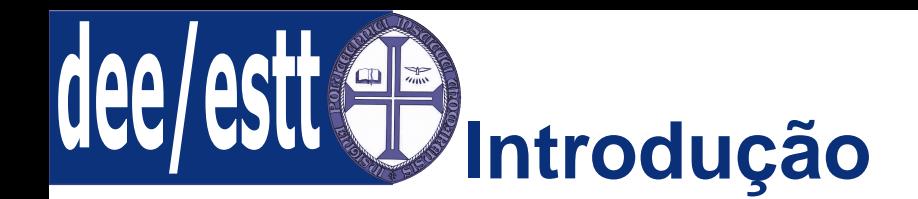

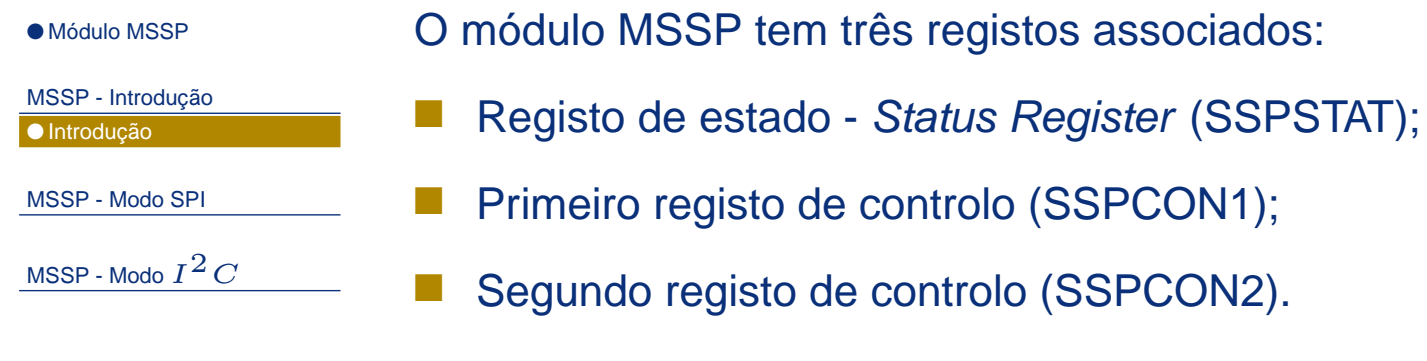

A utilização destes registos <sup>e</sup> configuração individual dos seus bits difere significativamente consoante <sup>o</sup> modo em que <sup>o</sup> módulo MSSP está <sup>a</sup> operar, SPI ou  $I^2C$ .

Estes dois modos <sup>e</sup> <sup>a</sup> respectiva configuração dos seus registos serãoanalisados de seguida.

<span id="page-4-0"></span>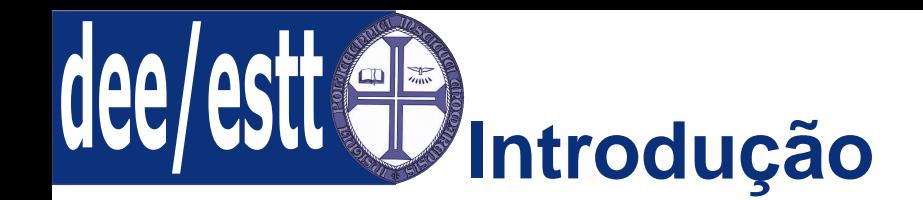

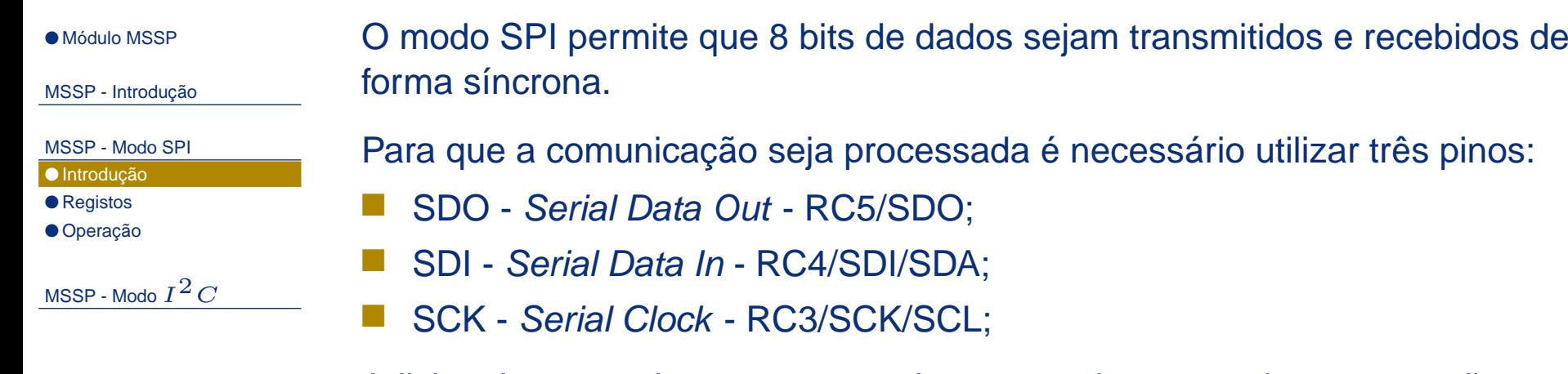

Adicionalmente existe um quarto pino que pode ser usado na operação emmodo slave: SS - *slave select -* RA5/AN4/SS/LVDIN - selecção ou não de um escravo.

A Figura seguinte mostra <sup>o</sup> diagrama de blocos do Módulo MSSP <sup>a</sup> operar emmodo SPI.

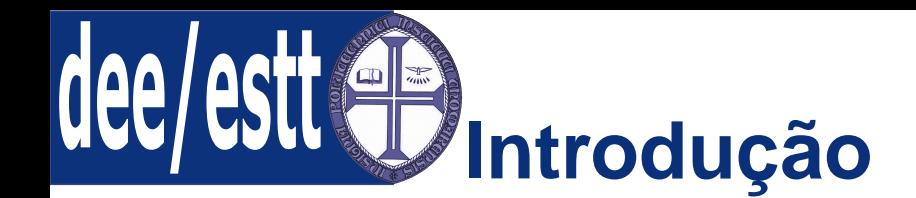

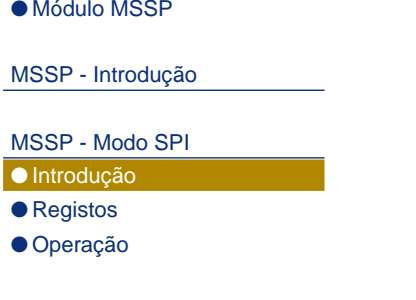

<code>[MSSP](#page-19-0)</code> - Modo  $I^2C$ 

# **Diagrama de blocos do MSSP <sup>a</sup> operar em modo SPI**

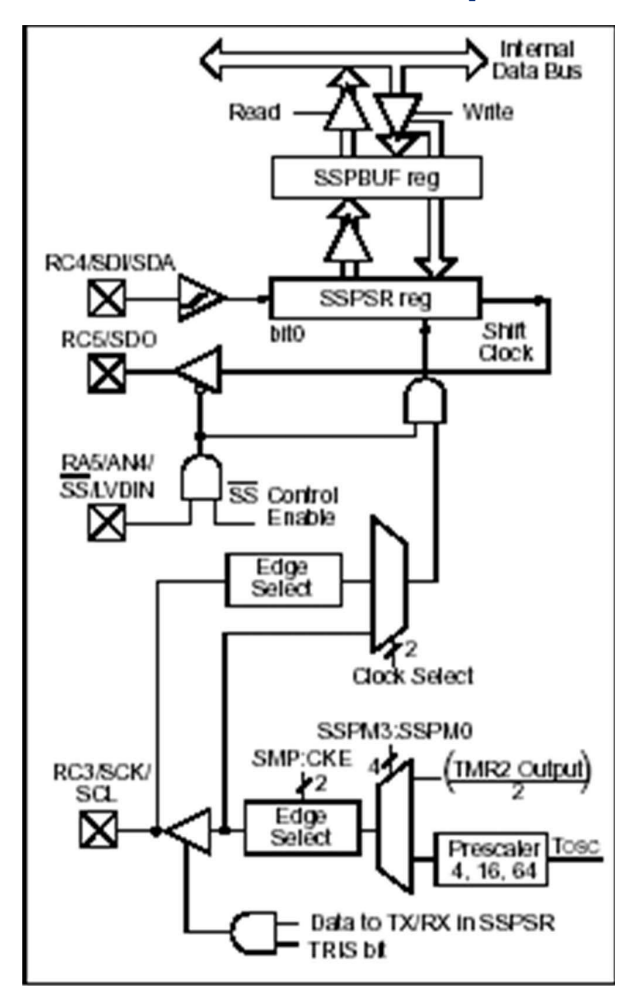

<span id="page-6-0"></span>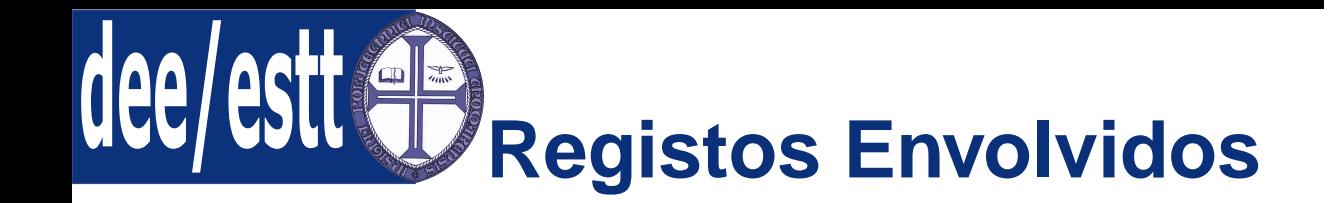

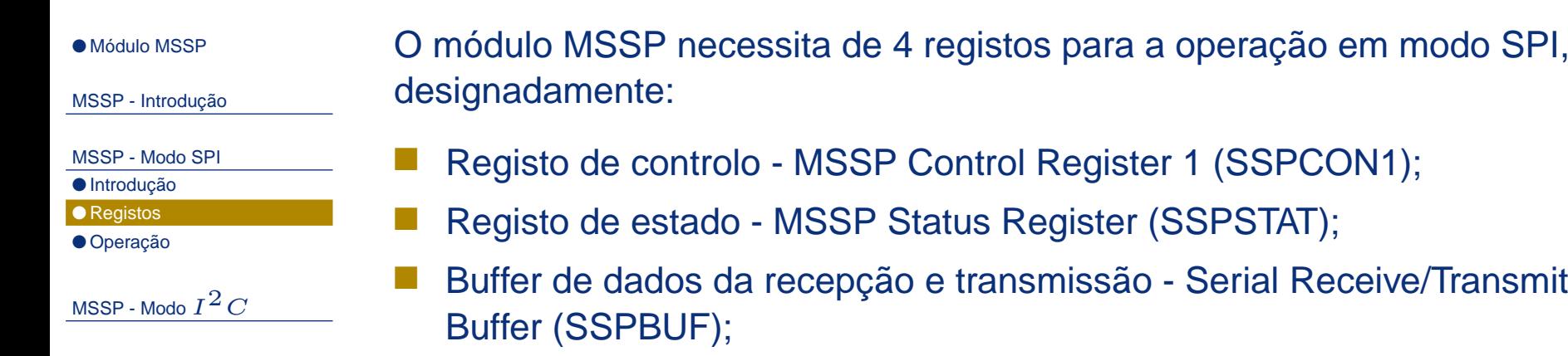

 Registo de deslocamento - MSSP Shift Register (SSPSR) - ao qual não <sup>é</sup>possível aceder de forma directa.

O registo de controlo (SSPCON1) é um registo de escrita <sup>e</sup> leitura, enquantoque <sup>o</sup> registo de estado é de leitura <sup>e</sup> parcialmente de escrita (os seis bitsmenos significativos são só de leitura).

Nas operações de recepção, os registos SSPBUF <sup>e</sup> SSPSR formam um bufferduplo, ou seja, quando SSPSR receber um byte completo, este é transferidopara SSPBUF <sup>e</sup> um evento de interrupção fica activo (a flag SSPIF fica <sup>a</sup> 1).

Nas operações de transmissão estes registos não funcionam da mesma forma, dado que ocorrerá uma escrita simultânea dos dados recebidos emSSPBUF <sup>e</sup> SSPSR.

![](_page_7_Picture_0.jpeg)

![](_page_7_Figure_1.jpeg)

![](_page_8_Picture_0.jpeg)

![](_page_8_Figure_1.jpeg)

<span id="page-9-0"></span>![](_page_9_Picture_0.jpeg)

MSSP - [Introdução](#page-2-0)

[MSSP](#page-4-0) - Modo SPI

● [Introdução](#page-4-0)

● [Registos](#page-6-0)

● Operação

<code>[MSSP](#page-19-0)</code> - Modo  $I^2C$ 

Quando se inicializa <sup>o</sup> SPI existem diversas opções que requerem serespecificadas. Isto é feito através da programação dos bits SSPCON1<5:0> <sup>e</sup>SSPSTAT<7:6>.

Estes bits permitem especificar os seguintes items:

Modo Master (em que SCK <sup>é</sup> <sup>a</sup> saída de relógio);

Modo Slave (em que SCK <sup>é</sup> <sup>a</sup> entrada de relógio);

Polaridade de relógio (estado inactivo do relógio);

■ Fase de amostragem da entrada de dados (a meio ou no fim do tempo desaída de dados);

■ Flanco do relógio (saída de dados no flanco ascendente/descendente dosinal de relógio);

Frequência de relógio (só em modo master);

Selecção do escravo (apenas em modo slave).

![](_page_10_Picture_0.jpeg)

● [Módulo](#page-1-0) MSSP MSSP - [Introdução](#page-2-0)[MSSP](#page-4-0) - Modo SPI ● [Introdução](#page-4-0) ● [Registos](#page-6-0) ● [Operação](#page-9-0)

<code>[MSSP](#page-19-0)</code> - Modo  $I^2C$ 

De forma resumida, <sup>o</sup> MSSP consiste num registo de deslocamento datransmissão/recepção (SSPSR) <sup>e</sup> num registo buffer (SSPBUF).

O registo SSPSR é responsável por deslocar os dados para dentro ou fora dodispositivo, consoante se trate de uma recepção ou transmissãorespectivamente (começa <sup>a</sup> deslocar <sup>o</sup> MSb).

O registo SSPBUF guarda os dados que foram escritos em SSPSR, até queos dados recebidos estejam prontos.

Assim que os 8 bits de dados estejam recebidos, <sup>o</sup> byte é transferido paraSSPBUF.

Nesta altura os bit BF (SSPSTAT<0>) <sup>e</sup> <sup>a</sup> flag de interrupção SSPIF ficamactivos.

Como na recepção os registos SSPSR <sup>e</sup> SSPBUF formam um buffer duplo, pode-se iniciar <sup>a</sup> recepção do próximo byte antes do anterior ser lido.

![](_page_11_Picture_0.jpeg)

● [Módulo](#page-1-0) MSSP MSSP - [Introdução](#page-2-0)

[MSSP](#page-4-0) - Modo SPI

● [Introdução](#page-4-0)

● [Registos](#page-6-0) ● [Operação](#page-9-0)

<code>[MSSP](#page-19-0)</code> - Modo  $I^2C$ 

Qualquer tentativa de escrita do registo SSPBUF durante umarecepção/transmissão será ignorada <sup>e</sup> <sup>o</sup> bit WCOL (SSPCON1<7>) ficará <sup>a</sup> 1.

O bit WCOL tem de ser apagado por software, de modo que se possa saberse as próximas tentativas de escrita em SSPBUF são bem sucedidas.

Para que <sup>o</sup> porto série fique activo é necessário colocar <sup>o</sup> bit SSPEN(SSPCON1<5>) <sup>a</sup> 1.

Para realizar um reset ou reconfigurar ou modo SPI é necessário colocar <sup>a</sup> zero <sup>o</sup> bit SSPEN (SSPCON1<5>) para reconfigurar os registos SSPCON, aoque após se deve colocar novamente <sup>o</sup> bit SSPEN <sup>a</sup> 1.

Ao colocar <sup>o</sup> bit SSPEN <sup>a</sup> <sup>1</sup> está-se implicitamente <sup>a</sup> configurar os pinos SDI,  $\mathsf{SDO}, \, \mathsf{SCK}$  and  $SS$  como pinos do porto série.

![](_page_12_Picture_0.jpeg)

MSSP - [Introdução](#page-2-0)

[MSSP](#page-4-0) - Modo SPI

- [Introdução](#page-4-0)
- [Registos](#page-6-0)

● [Operação](#page-9-0)

<code>[MSSP](#page-19-0)</code> - Modo  $I^2C$ 

Porém alguns dos pinos mencionados, para que funcionem de acordo com asfunções do porto série que lhes foram pré-destinadas, requerem umaconfiguração apropriada do respectivo bit no registo TRIS:

- ■SDI é controlado automaticamente pelo módulo SPI (override do registo TRIS);
- SDO tem de ter <sup>o</sup> bit TRISC<5> <sup>a</sup> <sup>0</sup> (configurado como saída);
- ■ SCK (Master mode) tem de ter <sup>o</sup> bit TRISC<3> <sup>a</sup> <sup>0</sup> (configurado comosaída);
- SCK (Slave mode) tem de ter <sup>o</sup> bit TRISC<3> <sup>a</sup> <sup>1</sup> (configurado comoentrada);

 $\blacksquare$  SS tem de ter o bit TRISC<5> a 1 (configurado como entrada);

Para desactivar qualquer uma destas funções do porto série basta programaro bit respectivo do registo TRIS com o valor contrário (caso não haja *0verride* dessa função).

![](_page_13_Picture_0.jpeg)

![](_page_13_Figure_1.jpeg)

## A Figura seguinte mostra <sup>a</sup> ligação típica entre dois microcontroladores.

![](_page_13_Figure_3.jpeg)

De acordo com <sup>a</sup> Figura anterior, <sup>o</sup> controlador mestre (processador 1) inicia <sup>a</sup>transferência de dados através do envio do sinal SCK. Os dados sãodeslocados de acordo com <sup>o</sup> flanco programado.

Ambos os processadores devem ser programados para <sup>a</sup> mesma polaridade de relógio (CKP) <sup>e</sup> desta forma ambos os processadores enviarão/receberãoos dados ao mesmo tempo.

![](_page_14_Picture_0.jpeg)

MSSP - [Introdução](#page-2-0)

[MSSP](#page-4-0) - Modo SPI

● [Introdução](#page-4-0)

● [Registos](#page-6-0) ● [Operação](#page-9-0)

<code>[MSSP](#page-19-0)</code> - Modo  $I^2C$ 

## **Modo Master:**

O mestre pode iniciar <sup>a</sup> transferência de dados em qualquer altura, uma vezque este controla <sup>o</sup> SCK.

Neste modo de operação SPI, <sup>o</sup> mestre é que determina quando é que <sup>o</sup>escravo deve receber/enviar dados pelo protocolo de software.

Os dados são transmitidos/recebidos assim que <sup>o</sup> registo SSPBUF é escrito. Se <sup>o</sup> SPI vai apenas receber, <sup>a</sup> saída SDO pode ser desactivada (programadacomo entrada).

O registo SSPSR continuará <sup>a</sup> deslocar <sup>o</sup> sinal presente no pino SDI àfrequência de relógio programada.

Assim que um byte é recebido, este é carregado para <sup>o</sup> registo SSPBUF, ficando <sup>a</sup> flag de interrupção <sup>e</sup> bit de estado respectivo activos.

A Figura seguinte mostra as formas de onda para diferentes configurações emmodo Master.

![](_page_15_Picture_0.jpeg)

MSSP - [Introdução](#page-2-0)

[MSSP](#page-4-0) - Modo SPI

● [Introdução](#page-4-0)

● [Registos](#page-6-0)

● [Operação](#page-9-0)

<code>[MSSP](#page-19-0)</code> - Modo  $I^2C$ 

![](_page_15_Figure_8.jpeg)

![](_page_16_Picture_0.jpeg)

# **Modo Slave:**

MSSP - [Introdução](#page-2-0)

[MSSP](#page-4-0) - Modo SPI

● [Introdução](#page-4-0)

● [Registos](#page-6-0) ● [Operação](#page-9-0)

<code>[MSSP](#page-19-0)</code> - Modo  $I^2C$ 

Em modo slave, os dados transmitidos <sup>e</sup> recebidos são comandados pelos pulsos do sinal do relógio externo colocado na entrada SCK do escravo.

Assim que <sup>o</sup> último bit do byte é transmitido ou recebido, <sup>a</sup> flag de interrupção SSPIF fica <sup>a</sup> 1.

Note-se que em modo escravo, <sup>a</sup> fonte externa de relógio é fornecida atravésdo sinal colocado no pino SCK, devendo garantir-se que as especificaçõeseléctricas são cumpridas.

O escravo pode transmitir <sup>e</sup> receber dados em modo sleep. Quando um byte <sup>é</sup> recebido <sup>o</sup> escravo acorda.

Deve ainda haver cuidado na configuração do estado inactivo do relógio, configuração do bit CKP (SSPCON1<4>), <sup>a</sup> qual deve ser idêntica à domestre.

![](_page_17_Picture_0.jpeg)

**Modo Slave síncrono:**

#### ● [Módulo](#page-1-0) MSSP

MSSP - [Introdução](#page-2-0)

[MSSP](#page-4-0) - Modo SPI

● [Introdução](#page-4-0)

● [Registos](#page-6-0) ● [Operação](#page-9-0)

<code>[MSSP](#page-19-0)</code> - Modo  $I^2C$ 

O pino SS permite a sincronização do modo slave; note-se que para que este modo seja possível <sup>o</sup> SPI tem de estar em modo slave com <sup>a</sup> permissão do pino de controlo  $SS$ , ou seja SSPCON1<3:0> = 04h.

Para além disso <sup>o</sup> bit do registo TRISC<5> deve ser colocado <sup>a</sup> 1, de modo <sup>a</sup>que o pino  $SS$  funcione como entrada.

Quando o pino  $SS$  está no nível baixo, a transmissão ou a recepção são permitidas <sup>e</sup> <sup>o</sup> pino SDO encontra-se <sup>a</sup> enviar dados.

Quando o pino  $SS$  está no nível alto, o pino SDO deixa de enviar dados, mesmo que se encontre <sup>a</sup> meio da transmissão de um byte, tornando-senuma saída flutuante (estado indefinido).

Nota: em modo síncrono haverá reset do SPI sempre que se colocar <sup>o</sup> pino $SS$  ao mesmo nível de  $V_{DD}$ .

Nota: se <sup>o</sup> SPI estiver <sup>a</sup> ser utilizado em modo slave com <sup>o</sup> bit CKE <sup>a</sup> 1, então o pino  $SS$  tem de estar activo.

![](_page_18_Picture_0.jpeg)

MSSP - [Introdução](#page-2-0)

![](_page_18_Picture_164.jpeg)

● [Introdução](#page-4-0)

● [Registos](#page-6-0)

● [Operação](#page-9-0)

<code>[MSSP](#page-19-0)</code> - Modo  $I^2C$ 

## A Figura seguinte mostra as formas de ondas para <sup>o</sup> modo SPI slave síncrono.

![](_page_18_Figure_9.jpeg)

<span id="page-19-0"></span>![](_page_19_Picture_0.jpeg)

MSSP - [Introdução](#page-2-0)

[MSSP](#page-4-0) - Modo SPI

MSSP - Modo  $I^2C$ ● Introdução ● [Registos](#page-21-0) ● [Operação](#page-26-0)

O módulo MSSP a operar em modo  $I^2C$  integra por completo todas as funções de mestre <sup>e</sup> escravo, incluindo chamada geral, endereçamento específico do escravo, providenciando ainda eventos de interrupção de hardware associados aos bits start <sup>e</sup> stop, <sup>o</sup> que permite determinar umbarramento livre (função multi-master).

O módulo MSSP em modo  $I^2C$  permite a realização de endereçamento de 7 bits ou de 10 bits.

Utilizam-se dois pinos para <sup>a</sup> transferência de dados:

- Relógio série (SCL) RC3/SCK/SCL;
- Dados série (SDA) RC4/SDI/SDA.

O utilizador deve configurar de forma apropriada estes pinos como entradasou saídas através dos bits TRISC<4:3> bits.

![](_page_20_Picture_0.jpeg)

![](_page_20_Figure_1.jpeg)

MSSP - [Introdução](#page-2-0)

[MSSP](#page-4-0) - Modo SPI

[MSSP](#page-19-0) - Modo  $I^2C$ ● [Introdução](#page-19-0)

● [Registos](#page-21-0)

● [Operação](#page-26-0)

A Figura seguinte mostra <sup>o</sup> diagrama de blocos do MSSP <sup>a</sup> operar em modo $I^2C$ .

![](_page_20_Figure_8.jpeg)

<span id="page-21-0"></span>![](_page_21_Picture_0.jpeg)

![](_page_21_Picture_267.jpeg)

■Registo de endereço (SSPAD).

Os registos de controlo são ambos de escrita <sup>e</sup> leitura. Apenas os dois bits mais significativos do registo de estado são de escrita <sup>e</sup> leitura, sendo osrestantes apenas de leitura.

![](_page_22_Picture_0.jpeg)

● [Módulo](#page-1-0) MSSP MSSP - [Introdução](#page-2-0)[MSSP](#page-4-0) - Modo SPI <code>[MSSP](#page-19-0)</code> - Modo  $I^2C$ ● [Introdução](#page-19-0) ● [Registos](#page-21-0) ● [Operação](#page-26-0)

O registo de deslocamento <sup>e</sup> <sup>o</sup> buffer têm funções semelhantes ao descrito pra <sup>o</sup> modo SPI.

O registo SSPADD guarda <sup>o</sup> endereço do escravo quando <sup>o</sup> MSSP estáconfigurado no modo  $I^2C$  slave.

Quando o MSSP está configurado no modo  $I^2C$  master, os sete bits do SSPADD funcionam como valor de recarga para <sup>o</sup> gerador da Baud Rate.

Tal como no modo SPI, nas operações de recepção, SSPSR <sup>e</sup> SSPBUF também funcionam como buffer duplo. Quando SSPSR recebe um bytecompleto, transfere-o para SSPBUF, desencadeando-se <sup>o</sup> evento deinterrupção associado (flag SSPIF fica <sup>a</sup> 1).

No caso da transmissão, tal como no modo SPI, não existe buffer duplo, ouseja, <sup>a</sup> escrita em SSPBUF resulta na escrita simultânea em SSPSR.

![](_page_23_Picture_0.jpeg)

![](_page_23_Figure_1.jpeg)

MSSP - [Introdução](#page-2-0)

[MSSP](#page-4-0) - Modo SPI

![](_page_23_Figure_4.jpeg)

● [Registos](#page-21-0)

● [Operação](#page-26-0)

![](_page_23_Figure_7.jpeg)

![](_page_23_Figure_8.jpeg)

\*BF:

Recepção/Transmissão:

- 1 Recepção completa/Transmissão em progresso e SSPBUF está cheio;<br>0 Recepção em progresso (Transmissão completo e SSPBUF está usoja
- 0 Recepção em progresso/Transmissão completa e SSPBUF está vazio.
- (Na transmissão não inclui os bits stop e ACK )
- \*\* UA (apenas para o modo escravo 10 bits):
- 1 o utilizador pretende fazer uma actualização do endereço no registo SSPADD;
	- 0 o endreço não necessita de ser actualizado.
- \*\*\* R/W:
- Modo I2C Master:
	- 1 Transmissão em progresso;
	- 0 Transmissão não está em progresso.
- Modo I2C Slave:
	- 1 Leitura;
- 0 Escrita.
- \*\*\*\*S:
	- 1 Indica que foi detectado o start bit;
	- 0 Indica que não foi detectado o start bit.
- \*\*\*\*\*P:
	- 1 Indica que foi detectado o stop bit;
	- 0 Indica que não foi detectado o stop bit.
- \*\*\*\*\*\*D/A (em modo I2C Slave):
	- 1 Indica que o último byte recebido é de dados;
	- 0 Indica que o último byte recebido é de endereço.

![](_page_24_Picture_0.jpeg)

![](_page_24_Figure_1.jpeg)

MSSP - [Introdução](#page-2-0)

[MSSP](#page-4-0) - Modo SPI

![](_page_24_Figure_5.jpeg)

● [Introdução](#page-19-0)

● [Registos](#page-21-0)

● [Operação](#page-26-0)

![](_page_25_Picture_0.jpeg)

![](_page_25_Figure_2.jpeg)

[MSSP](#page-4-0) - Modo SPI

![](_page_25_Figure_4.jpeg)

● [Operação](#page-26-0)

![](_page_25_Figure_6.jpeg)

![](_page_25_Figure_7.jpeg)

Modo Master:

1 - Inicia condição de início nos pinos SDA e SCL (limpo automaticamente por hardware);<br>0. Candiaão de inícia desertiuada

0 - Condição de início desactivada.

```
 Modo Slave:
```
1 - Permissão de clock stretching na transmissão e recepção- mantém o pino SCL no nível baixo após a<br>externamica a de cada comunication recepção ou transmissão de cada sequência;

0 - Permissão de clock stretching apenas na transmissão.

- \*\*RSEN:
	- 1 Inicia repetição da condição início nos pinos SDA e SCL (limpo automaticamente por hardware);

0 - Repetição da condição de início desactivada.

```
***PEN:
```
1 - Inicia condição de paragem nos pinos SDA e SCL (limpo automaticamente por hardware);

- 0 Condição de paragem desactivada.
- \*\*\*\*ACKEN:

 1 - Inicia sequência de confirmação nos pinos SDA e SCL e transmite o bit de dados ACKDT (limpo automaticamente por hardware);

0 - Sequência de confirmação desactivada.<br>PT

\*\*\*\*\*ACKDT:

- 1 Não há confirmação;<br>0 U finantimação;
- 0 Há confirmação.

Nota: valor que será transmitido quando o utilizador inicia uma sequência de reconhecimento no final de cada

recepção.\*\*\*\*\*\*ACKSTAT:

- 1 Não foi recebida a confirmação do escravo;
- 0 Foi recebida a confirmação do escravo.
- \*\*\*\*\*\*\*GCEN:
	- 1 Activa a interrupção quando uma chamada geral de endereço (0000h) é recebida em SSPSR;
	- 0 A chamada geral de endereço está desactivada.

<span id="page-26-0"></span>![](_page_26_Picture_0.jpeg)

![](_page_26_Picture_380.jpeg)

- $\blacksquare$  Modo  $I^2C$  Slave (endereço de 7 bits);
- Modo  $I^2C$  Slave (endereço de 10 bits);
- Modo  $I^2C$  Slave (endereço de 7 bits) com eventos de interrupção associados aos bits de start <sup>e</sup> stop;
- Modo  $I^2C$  Slave (endereço de 10 bits) com eventos de interrupção associados aos bits de start <sup>e</sup> stop;
- Modo  $I^2C$  Master controlado por firmware;[0.2cm]

![](_page_27_Picture_0.jpeg)

MSSP - [Introdução](#page-2-0)

[MSSP](#page-4-0) - Modo SPI

<code>[MSSP](#page-19-0)</code> - Modo  $I^2C$ ● [Introdução](#page-19-0) ● [Registos](#page-21-0) ● [Operação](#page-26-0)

A selecção de qualquer um dos modos anteriores em conjunto com activação<br>de hit CSDEN farce es nines SCL e SDA e estere de tipe drene aberte. Deste do bit SSPEN força os pinos SCL <sup>e</sup> SDA <sup>a</sup> serem do tipo dreno aberto. Desta forma, para que haja uma operação correcta do módulo MSSP é necessáriocolocar resistências de pull-up externas nos pinos SCL <sup>e</sup> SDA.

Deve-se configurar os bits do registo TRISC<3:4>, correspondentes aos pinosSCL <sup>e</sup> SDA, como entradas.

## **Modo Slave:**

Neste modo de operação ambos os pinos, SCL <sup>e</sup> SDA, devem estarconfigurados como entradas, colocando os bits TRISC<3:4> <sup>a</sup> 1.

Note-se que <sup>o</sup> módulo MSSP quando pretender fazer uma transmissãoatravés do escravo realiza um override ao registo TRISC.

![](_page_28_Picture_0.jpeg)

MSSP - [Introdução](#page-2-0)

[MSSP](#page-4-0) - Modo SPI

<code>[MSSP](#page-19-0)</code> - Modo  $I^2C$ ● [Introdução](#page-19-0) ● [Registos](#page-21-0) ● [Operação](#page-26-0)

Sempre que houver uma coincidência de endereço, <sup>o</sup> hardware do escravo $I^2C$  desencadeará uma interrupção. O utilizador pode ainda seleccionar interrupções nos bits de start <sup>e</sup> stop

Sempre que ocorre uma coincidência de endereço, <sup>o</sup> hardware geraautomaticamente um pulso de confirmação $(\overline{ACK})$  e carrega o valor do registo SSPBUF com <sup>o</sup> valor recebido para <sup>o</sup> registo SSPSR.

Qualquer uma das condições seguintes impedirá <sup>o</sup> envio do pulso de confirmação pelo módulo MSSP:

- ■ <sup>O</sup> bit BF (Buffer Full - SSPSTAT<0>) ficou <sup>a</sup> <sup>1</sup> antes da transferência ser recebida;
- <sup>O</sup> bit OV (Overflow Bit SSPSTAT<6>) ficou <sup>a</sup> <sup>1</sup> antes da transferência ser recebida.

![](_page_29_Picture_0.jpeg)

![](_page_29_Picture_424.jpeg)

[MSSP](#page-4-0) - Modo SPI

<code>[MSSP](#page-19-0)</code> - Modo  $I^2C$ ● [Introdução](#page-19-0) ● [Registos](#page-21-0) ● [Operação](#page-26-0)

## **Endereçamento de <sup>7</sup> bits:**

Assim que <sup>o</sup> módulo SSP ficar activo ele vai ficar à espera que ocorra umacondição de início.

Assim que ocorrer <sup>a</sup> condição de início, os 8 bits são deslocados para <sup>o</sup> registo SSPSR. Todos os bits são amostrados no flanco ascendente do sinal de relógio colocado em SCL.

O valor do registo SSPSR<7:1> é comparado com <sup>o</sup> valor do registo SSPADD. A comparação é feita no bordo descendente do 8<sup>o</sup> flanco descendente do sinal SCL.

Se houver coincidência do endereço <sup>e</sup> se os bits BF <sup>e</sup> SSPOV estiverem <sup>a</sup>zero, ocorrerão os seguintes eventos:

- 1. O valor do registo SSPSR é carregado para <sup>o</sup> registo SSPBUF;
- 2. BF fica <sup>a</sup> 1;
- 3.  $\,$  O pulso de confirmação  $ACK$  é gerado;
- 4. A flag de interrupção SSPIF (PIR1<3>) é colocada <sup>a</sup> <sup>1</sup> no bordodescendente do 9<sup>o</sup> pulso do sinal SCL.

![](_page_30_Picture_0.jpeg)

MSSP - [Introdução](#page-2-0)

[MSSP](#page-4-0) - Modo SPI

<code>[MSSP](#page-19-0)</code> - Modo  $I^2C$ ● [Introdução](#page-19-0) ● [Registos](#page-21-0) ● [Operação](#page-26-0)

## **Endereçamento de 10 bits:**

No caso do endereçamento de 10 bits, <sup>o</sup> escravo necessita de receber 2 bytescom <sup>o</sup> endereço.

Os <sup>5</sup> bits mais significativos do primeiro byte de endereço especificam seaquele byte é parte do endereço de 10 bits.

O bit  $R/W$  (SSPSTAT<2>) deve estar configurado para escrita, de modo a que o escravo possa receber o segundo endereco. que <sup>o</sup> escravo possa receber <sup>o</sup> segundo endereço.

Para um endereço de 10 bits, <sup>o</sup> primeiro byte deve conter os seguintes valores"11110 A9 A8 0", onde A9 <sup>e</sup> A8 são os dois bits mais significativos doendereço de 10 bits.

De seguida apresenta-se <sup>a</sup> sequência de eventos associada ao endereçamento de 10 bits - note-se que os passos <sup>7</sup> <sup>a</sup> 9 referem-se <sup>à</sup> transmissão do escravo.

![](_page_31_Picture_0.jpeg)

![](_page_31_Picture_424.jpeg)

[MSSP](#page-4-0) - Modo SPI

![](_page_31_Picture_425.jpeg)

- [Introdução](#page-19-0)
- [Registos](#page-21-0) ● [Operação](#page-26-0)

## **Endereçamento de 10 bits:**

- 1. Recepção do primeiro byte (MSB) de endereço (os bits SSPSIF, BF <sup>e</sup>UA SSPSTAT<1> estão <sup>a</sup> 1);
- 2. Actualizar <sup>o</sup> SSPADD com segundo byte (LSB) de endereço (limpar <sup>o</sup> bit UA <sup>e</sup> libertar <sup>a</sup> linha SCL);
- 3. Ler <sup>o</sup> registo SSPBUF (limpar <sup>o</sup> bit BF) <sup>e</sup> limpar <sup>a</sup> flag SSPIF;
- 4. Receber <sup>o</sup> segundo byte (LSB) de endereços (os bits SSPSIF, BF <sup>e</sup> UASSPSTAT<1> estão <sup>a</sup> 1);
- 5. Actualizar <sup>o</sup> byte SSPADD com primeiro byte (MSB) de endereço, se houver coincidência libertar <sup>a</sup> linha SCL <sup>e</sup> consequentemente limpar UA);
- 6. Ler <sup>o</sup> registo SSPBUF (limpar <sup>o</sup> bit BF) <sup>e</sup> limpar <sup>a</sup> flag SSPIF;
- 7. Receber <sup>a</sup> condição de repetição de início;
- 8. Recepção do primeiro byte (MSB) de endereço (os bits SSPSIF <sup>e</sup> BFestão <sup>a</sup> 1);
- 9. Ler <sup>o</sup> registo SSPBUF (limpar <sup>o</sup> bit BF) <sup>e</sup> limpar <sup>a</sup> flag SSPIF.

![](_page_32_Picture_0.jpeg)

MSSP - [Introdução](#page-2-0)

[MSSP](#page-4-0) - Modo SPI

<code>[MSSP](#page-19-0)</code> - Modo  $I^2C$ ● [Introdução](#page-19-0) ● [Registos](#page-21-0) ● [Operação](#page-26-0)

## **Recepção no Modo Slave:**

O bit  $R/W$  do endereço de chegada está a zero e houve coincidência de endereço. O bit  $R/W$  é colocado a zero.

O endereço recebido é carregado para <sup>o</sup> registo SSPBUF <sup>e</sup> <sup>a</sup> linha SDA émantida <sup>a</sup> zero (ACK).

Caso ocorra uma condição de overflow do endereço, ou seja, se os bits  ${\rm SSPOV}$  ou  ${\rm BF}$  ficarem a 1, então não ocorrerá confirmação  $ACK.$ 

É gerada uma interrupção sempre que ocorra <sup>a</sup> transferência de um byte dedados. Note-se que <sup>a</sup> flag SSPIF (PIR1<3>) deve ser limpa por software.

Caso <sup>o</sup> bit SEN (SSPCON2<0>) esteja <sup>a</sup> 1, <sup>o</sup> pino RC3/SCK/SCL é mantido <sup>a</sup>zero <sup>a</sup> seguir <sup>a</sup> cada transferência de dados (Clock Stectch). A relógio deveser libertado, colocando <sup>o</sup> pino CKP (SSPCON1<4>) <sup>a</sup> 1.

![](_page_33_Picture_0.jpeg)

MSSP - [Introdução](#page-2-0)

[MSSP](#page-4-0) - Modo SPI

<code>[MSSP](#page-19-0)</code> - Modo  $I^2C$ ● [Introdução](#page-19-0) ● [Registos](#page-21-0) ● [Operação](#page-26-0)

## **Transmissão no Modo Slave:**

O bit  $R/W$  do endereço de chegada está a 1 e houve coincidência de endereço. O bit  $R/W$  é colocado a um.

O endereço recebido é carregado para <sup>o</sup> registo SSPBUF. O pulso deconfirmação  $\overline{ACK}$  é enviado no 9º pulso e o pino RC3/SCK/SCL é colocado a<br>zero independentemente de velor de SEN. zero independentemente do valor de SEN.

Obrigando <sup>o</sup> sinal de relógio <sup>a</sup> estar <sup>a</sup> zero (stretching), <sup>o</sup> mestre fica impedidode enviar sinal de relógio enquanto <sup>o</sup> escravo não estiver preparado paraenviar os dados.

Os dados <sup>a</sup> serem transmitidos devem ser carregados para <sup>o</sup> registo SSPBUF. No caso da transmissão não há buffer duplo <sup>e</sup> <sup>o</sup> SSPSR é carregado emsimultâneo.

O pino RC3/SCK/SCL fica livre colocando <sup>o</sup> pino CKP (SSPCON1<4>) <sup>a</sup> 1. Os 8 bits de dados <sup>a</sup> serem transmitidos são deslocados em cada bordodescendente do sinal colocado em SCL.

![](_page_34_Picture_0.jpeg)

MSSP - [Introdução](#page-2-0)

[MSSP](#page-4-0) - Modo SPI

<code>[MSSP](#page-19-0)</code> - Modo  $I^2C$ ● [Introdução](#page-19-0) ● [Registos](#page-21-0) ● [Operação](#page-26-0)

## **Transmissão no Modo Slave:**

O pulso de confirmação  $\overline{(ACK)}$  é lançado no 9<sup>o</sup> bordo ascendente do pulso SCL.

Se <sup>a</sup> linha SDA estiver <sup>a</sup> 1, não confirmação, <sup>a</sup> transferência de dados está completa. Neste caso ocorre um reset do registo SSPSTAT <sup>e</sup> <sup>o</sup> escravo fica àespera de uma nova ocorrência do start bit.

Se, por outro lado, <sup>a</sup> seguir à transmissão do byte houver confirmação, ACK <sup>a</sup> zero, então <sup>o</sup> novo byte de dados <sup>a</sup> ser transmitido deve ser carregado paraSSPBUF.

Mais uma vez <sup>o</sup> pino RC3/SCK/SCL deve ser libertado, colocando <sup>o</sup> bit CKP <sup>a</sup> 1.

Cada vez que há transferência de um byte <sup>a</sup> flag SSPIF fica <sup>a</sup> <sup>1</sup> no flancodescendente do 9º pulso de SLC. Esta flag deve ser apagada por software. O registo SSPSTAT pode ser usado para saber <sup>o</sup> estado de transmissão de cadabyte.

![](_page_35_Picture_0.jpeg)

![](_page_35_Picture_320.jpeg)

[MSSP](#page-4-0) - Modo SPI

![](_page_35_Picture_321.jpeg)

● [Introdução](#page-19-0)

● [Registos](#page-21-0)

● [Operação](#page-26-0)

### **Modo Master:**

Assim que <sup>o</sup> modo Master é activado através da configuração apropriada dos bits SSPM do registo SSPCON1 <sup>e</sup> colocando <sup>o</sup> bit SSPEN <sup>a</sup> 1, <sup>o</sup> utilizador tem6 opções:

- 1. Estabelecer uma condição de início em SDA <sup>e</sup> SCL;
- 2. Estabelecer uma condição de início repetida em SDA <sup>e</sup> SCL;
- 3. Escrever em SSPBUF, iniciando assim <sup>a</sup> transmissão de endereços oudados;
- 4. Configurar o porto  $I^2C$  para receber dados;
- 5. Gerar uma condição de confirmação no final da recepção do byte dedados;
- 6. Gerar uma condição de paragem em SDA <sup>e</sup> SCL.

![](_page_36_Picture_0.jpeg)

![](_page_36_Picture_215.jpeg)

#### **Modo Master:**

MSSP - [Introdução](#page-2-0)

[MSSP](#page-4-0) - Modo SPI

<code>[MSSP](#page-19-0)</code> - Modo  $I^2C$ 

● [Introdução](#page-19-0)

● [Registos](#page-21-0) ● [Operação](#page-26-0)

De seguida apresenta-se <sup>a</sup> listagem de condições que causarão umainterrupção, caso esta esteja permitida (flag SSPIF <sup>a</sup> 1:)

- Condição de início;
- ■Condição de paragem;
- Transferência de um byte de dados para transmissão/recepção;
- ■Transmissão da confirmação;
- Repetição da condição de início.

![](_page_37_Picture_0.jpeg)

MSSP - [Introdução](#page-2-0)

[MSSP](#page-4-0) - Modo SPI

<code>[MSSP](#page-19-0)</code> - Modo  $I^2C$ ● [Introdução](#page-19-0) ● [Registos](#page-21-0) ● [Operação](#page-26-0)

## **Operação em Modo Master:**

O dispositivo Master é responsável por gerar os pulsos de relógio <sup>e</sup> ascondições de início <sup>e</sup> de paragem.

Uma transferência é terminada com uma condição de paragem, ou com uma<br>condição de início renetido condição de início repetida.

Como uma condição de início repetida é também <sup>o</sup> início da próximatransferência série, o barramento  $I^2C$  não será libertado.

**Condição de início:** Acção que coloca SDA <sup>a</sup> zero enquanto SCL está <sup>a</sup> 1. Esta acção coloca <sup>o</sup> bit S (SSPSTAT<3>) <sup>a</sup> 1. Mas para que haja umacondição de início, <sup>o</sup> utilizador tem de colocar <sup>o</sup> bit SEN (SSPCON2<0>) <sup>a</sup> 1.

**Condição de paragem:** Acção que coloca <sup>o</sup> pino SDA <sup>a</sup> 1, enquanto SCL está <sup>a</sup> 1. Nestas condições <sup>o</sup> bit P (SSPSTAT<4>) é colocado <sup>a</sup> 1, caso <sup>o</sup> bit PEN (activação da condição de stop) estiver activo.

![](_page_38_Picture_0.jpeg)

MSSP - [Introdução](#page-2-0)

[MSSP](#page-4-0) - Modo SPI

<code>[MSSP](#page-19-0)</code> - Modo  $I^2C$ ● [Introdução](#page-19-0) ● [Registos](#page-21-0) ● [Operação](#page-26-0)

## **Transmissão em Modo Master:**

No modo de transmissão Master, os dados são transmitidos <sup>a</sup> partir de SDA, enquanto que <sup>o</sup> pino SCL fornece na sua saída os pulsos do sinal de relógio.

Se <sup>o</sup> endereçamento é de sete bits, <sup>o</sup> primeiro byte <sup>a</sup> ser transmitido contém <sup>o</sup>endereço de <sup>7</sup> bits do escravo (dispositivo que deverá receber os dados) <sup>e</sup> <sup>o</sup>bit  $R/\overline{W}.$  Neste caso, como o mestre pretende enviar dados para o escravo, o bit  $R/W$  deve estar a zero.

Os dados são transmitidos por byte.

Sempre que um byte é transmitido, <sup>o</sup> mestre recebe um bit de confirmação.

O mestre envia condições de início <sup>e</sup> de paragem, por forma <sup>a</sup> indicar <sup>o</sup> início<sup>e</sup> <sup>o</sup> final da transferência.

![](_page_39_Picture_0.jpeg)

![](_page_39_Picture_444.jpeg)

[MSSP](#page-4-0) - Modo SPI

<code>[MSSP](#page-19-0)</code> - Modo  $I^2C$ ● [Introdução](#page-19-0) ● [Registos](#page-21-0) ● [Operação](#page-26-0)

## **Recepção em Modo Master:**

No modo de recepção Master com endereçamento de sete bits,o mestre primeiro envia um byte ao escravo que contém nos sete bits mais significativos<sup>o</sup> endereço do escravo que deve enviar os dados ao mestre. No bit menossignificativo encontra-se o bit  $R/\overline{W}$  que neste caso deve estar a 1. Desta<br>forma o escravo sabe que tem de enviar dados ao mestre forma <sup>o</sup> escravo sabe que tem de enviar dados ao mestre.

De seguida <sup>o</sup> mestre recebe os dados via SDA (que neste caso é uma entrada), enquanto que SCL continua <sup>a</sup> fornecer <sup>a</sup> saída de pulsos do sinal derelógio.

Os dados são recebidos no formato byte.

Sempre que um byte é recebido, um bit de confirmação é transmitido <sup>e</sup> também aqui as condições de início <sup>e</sup> paragem indicam respectivamente <sup>o</sup>início <sup>e</sup> <sup>o</sup> final da recepção.

O gerador de Baud Rate utilizado no modo SPI é aqui utilizado para gerar <sup>a</sup>frequência do sinal relógio em SCL (100 kHz, 400 kHz ou <sup>1</sup> MHz).

![](_page_40_Picture_0.jpeg)

![](_page_40_Picture_177.jpeg)

Colisão <sup>e</sup> arbitragem em modo multi-master.